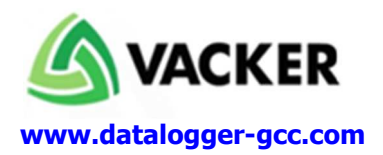

# **Data Loggers for Real Time Temperature Monitoring - WiFi**

#### **Main Features**

- Complete standalone system. Even if computer/network does not operate the recording system will continue to record without any interruption.
- Recording of data on the device and on our free web server
- Data can be viewed from any web browser without need of any software installation.
- Recorded Data will be sent to 4 emails every day / every week if required.
- Email & SMS call alert for each data logger indicating the exact values of temperature
- Data can be viewed remotely either on your computer or smart phones
- Free software. No other annual fee for the system

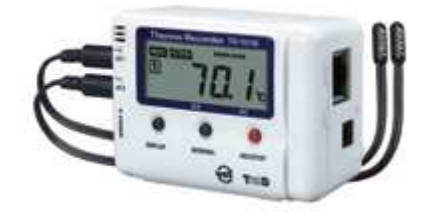

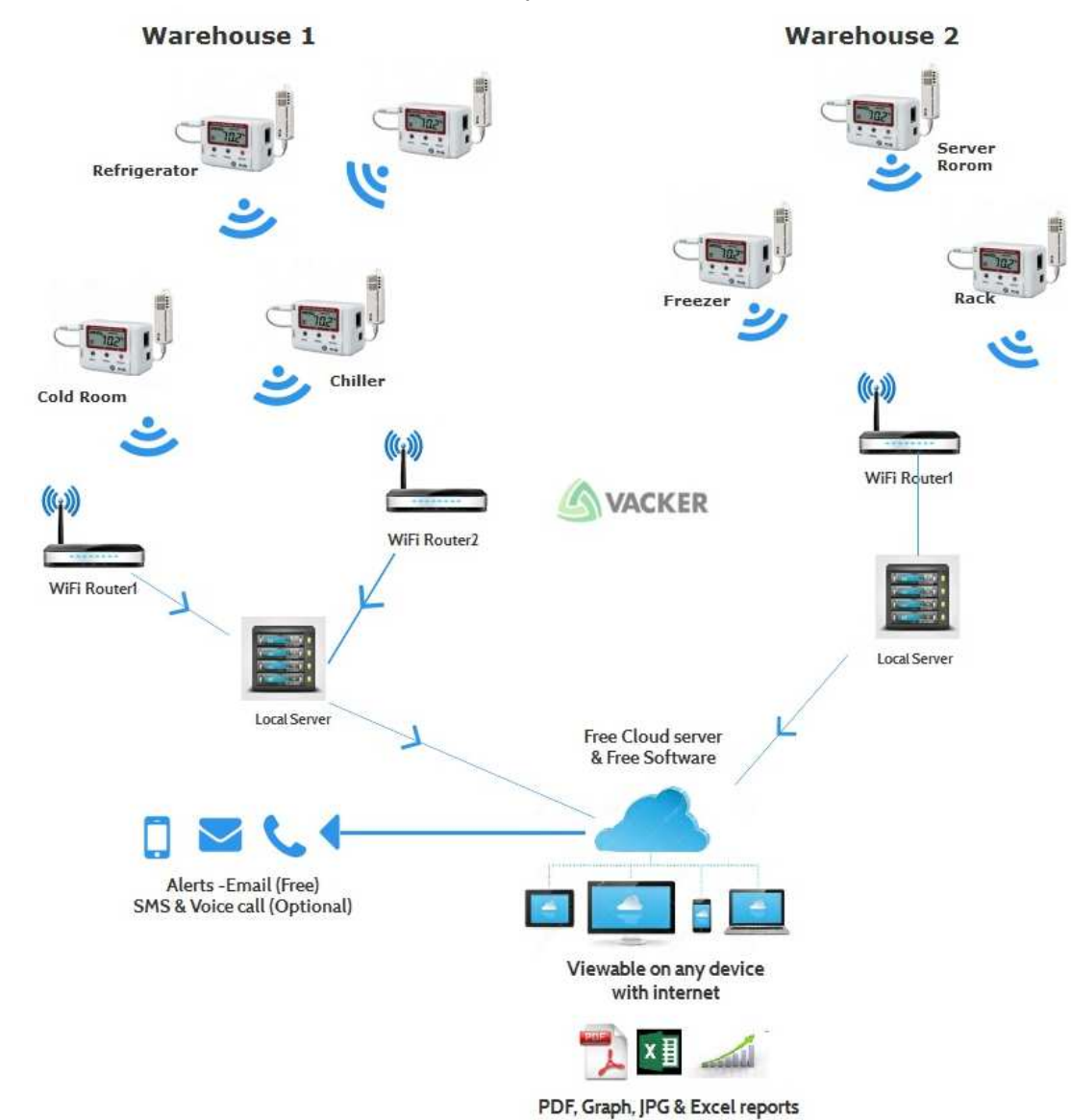

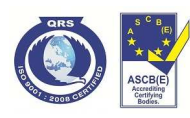

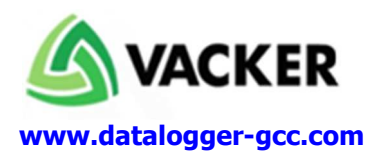

### **Technical Details:**

The technical details of the offered items are listed below: Also please see our videos: Video of Viewing and downloading data online : http://bit.ly/1xpPBy0

Video of entire software: http://bit.ly/1srWvh8

Video of the equipment at http://bit.ly/1A0caKC

- Measure and Record Temperature and Humidity Readings Using External Sensor
- 0°C to 55°C (Temperature) Measurement Recording Range
- Configure, Setup and Manage Data Loggers over an Internet Connection and Browser
- T&D WebStorage Service, WebViewer and Current Readings Monitor Software Included
- Stores up to 8,000 Temperature and Humidity Readings onto Internal Non-Volatile Memory
- User-Configurable Sampling Rate: 1 Second to 1 Hour
- Email Alarm Notifications and External Contact Terminal for Electromagnetic Contactor
- AC Powered with Battery Backup for Power Failures and Emergency Use Only
- Automatic Sending of Measured Readings via FTP or E-mail

#### **Ethernet Temperature Data Logger Specifications**

**Ethernet Temperature Data Logger Specifications** 

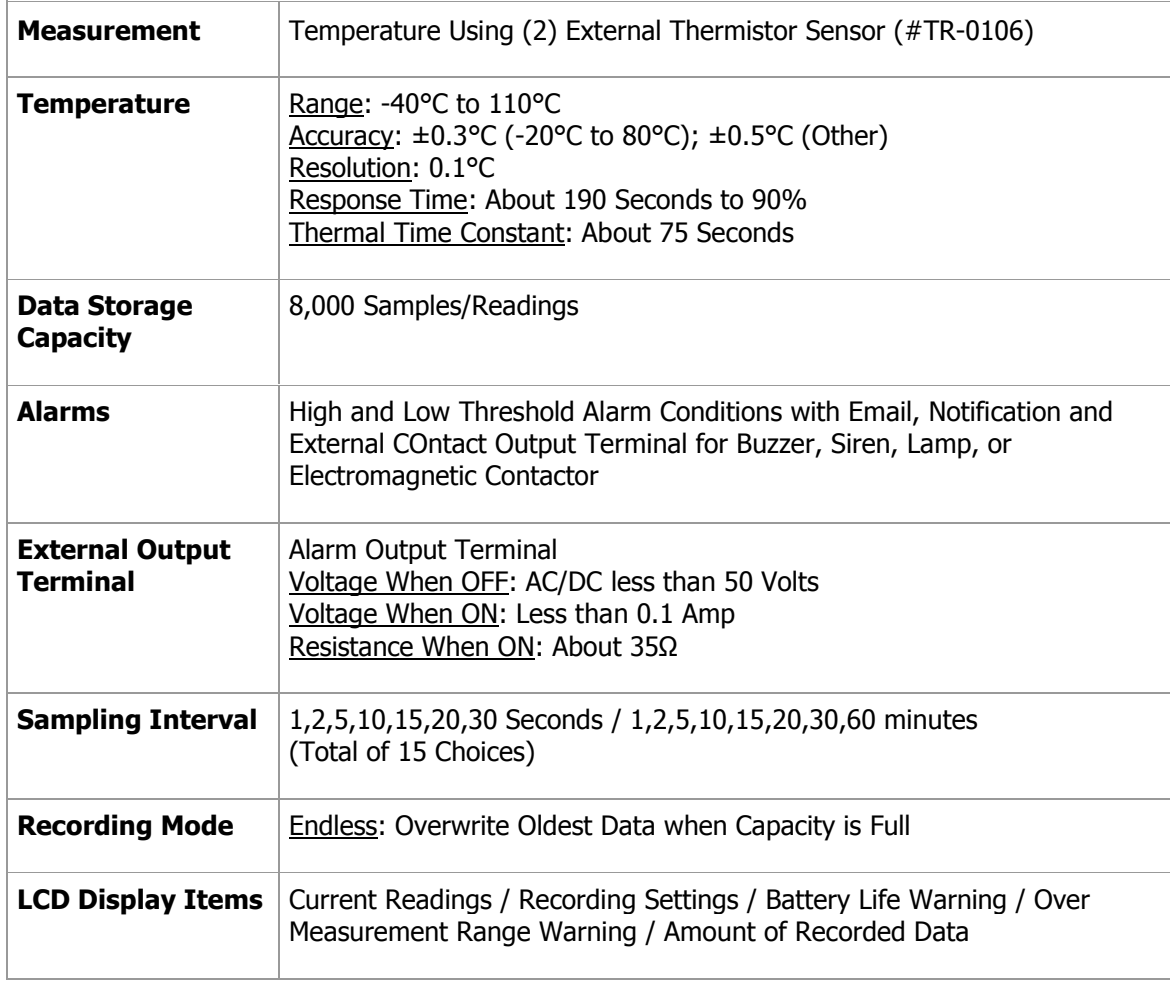

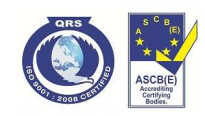

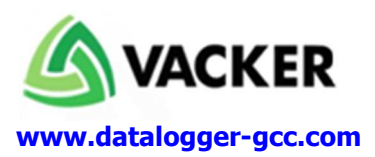

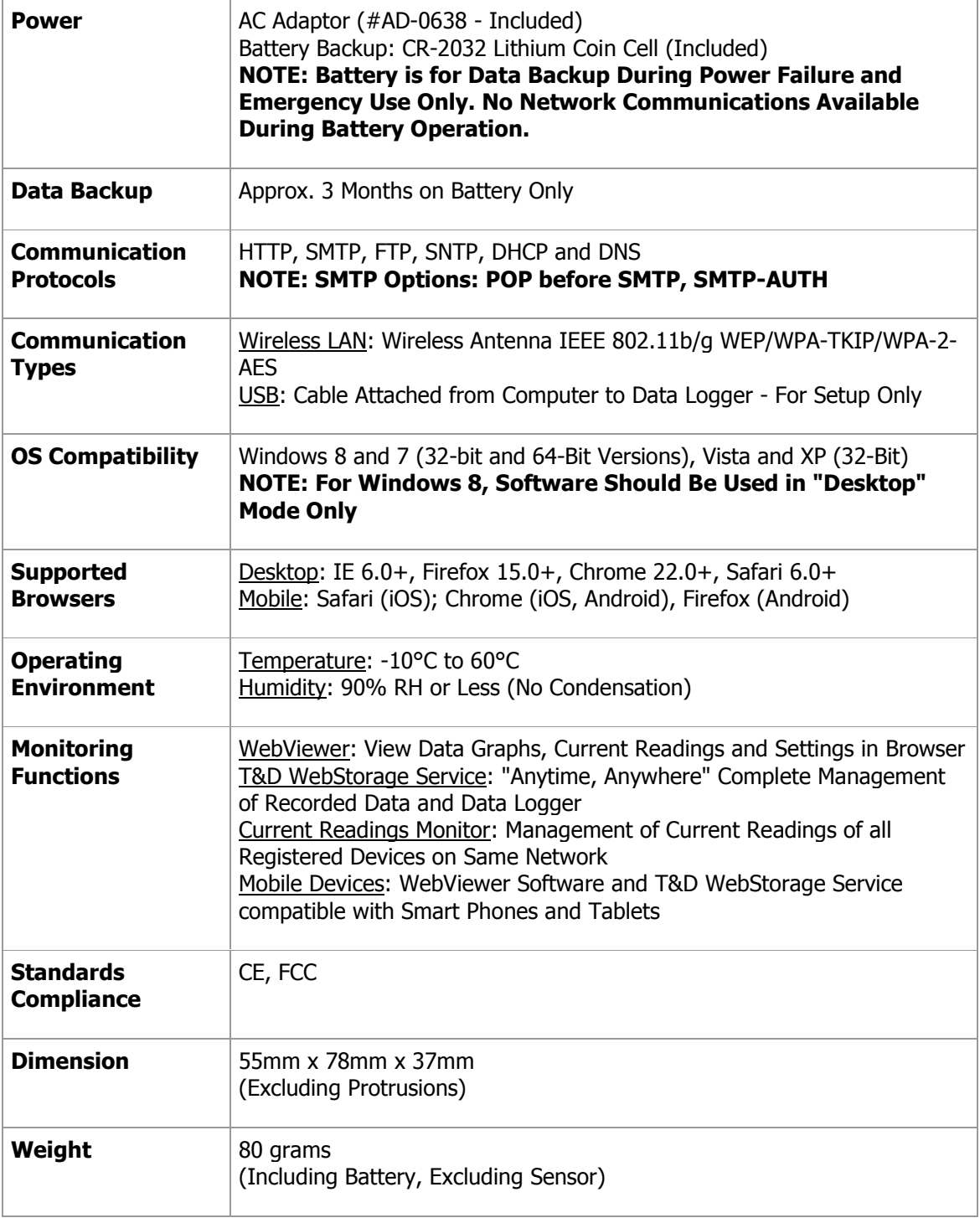

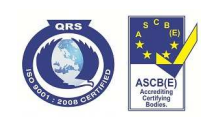

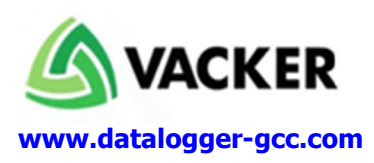

# **Sample Graph**

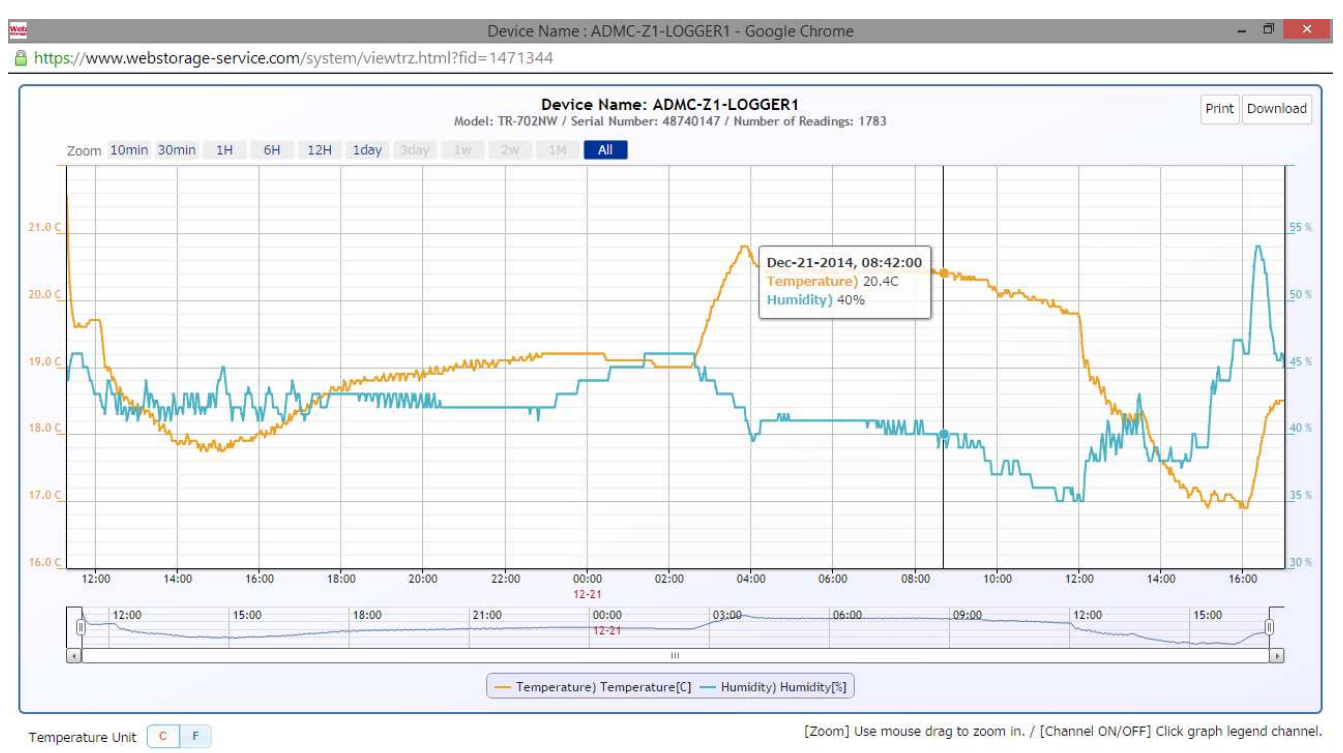

- Hover the mouse over the graph which will indicate details as above
- Data can be downloaded as image, pdf & Excel
- Data can be downloaded from any web browser without need of any software installation.

### Video of Viewing and downloading data online: http://bit.ly/1xpPBy0

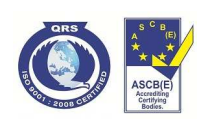

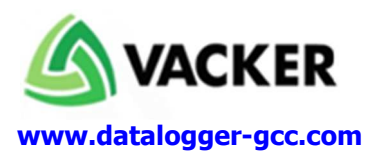

# **Sample Excel Sheet**

| X≣<br>ᠳ᠂<br>උ<br>$\equiv$                                               |                                              |                                                  |          |                     |
|-------------------------------------------------------------------------|----------------------------------------------|--------------------------------------------------|----------|---------------------|
| <b>FILE</b><br><b>HOME</b><br>INSERT<br>DATA<br>PAGE LAYOUT<br>FORMULAS |                                              |                                                  |          |                     |
|                                                                         | ركم<br>Calibri<br>비리                         | $A^{\uparrow} A^{\uparrow}$<br>11                |          | 霹                   |
|                                                                         | Paste<br>Ι<br>в<br>U                         | FF                                               |          | 喜                   |
|                                                                         | Clipboard<br>Гy.                             | Font<br>Гy,                                      |          | Alignment           |
| fx<br>Date/Time<br>A1                                                   |                                              |                                                  |          |                     |
|                                                                         |                                              |                                                  |          |                     |
|                                                                         | A                                            | B                                                | Ċ        | D                   |
| 1                                                                       | Date/Time                                    | Date/Time                                        | No.1     | No.2                |
| 2                                                                       | GMT+1:00/DST:off                             | <b>Excel Serial Numbers</b>                      |          | Temperat Temperatur |
| 3                                                                       |                                              |                                                  | Ċ        | Ċ                   |
| 4                                                                       | 11/19/2013 13:17                             | 41597.55353                                      | 4.1      | 2.6                 |
| 5                                                                       | 11/19/2013 13:19                             | 41597.55492                                      | 4.1      | 2.9                 |
| 6                                                                       | 11/19/2013 13:21                             | 41597.55631                                      | 3.9      | 2.4                 |
| 7                                                                       | 11/19/2013 13:23                             | 41597.5577                                       | 4.1      | 2.4                 |
| 8                                                                       | 11/19/2013 13:25                             | 41597.55909                                      | 4.6      | 2.7                 |
| 9                                                                       | 11/19/2013 13:27                             | 41597.56047                                      | 4.6      | 2.8                 |
| 10                                                                      | 11/19/2013 13:29                             | 41597.56186                                      | 4.1      | 2.6                 |
| 11                                                                      | 11/19/2013 13:31                             | 41597.56325                                      | 4.1      | 2.8                 |
| 12                                                                      | 11/19/2013 13:33                             | 41597.56464                                      | 3.9      | 2.1                 |
| 13                                                                      | 11/19/2013 13:35                             | 41597.56603                                      | 4.3      | 2.4                 |
| 14                                                                      | 11/19/2013 13:37                             | 41597.56742                                      | 4.7      | 2.8                 |
| 15                                                                      | 11/19/2013 13:39                             | 41597.56881                                      | 4.6      | 2.8                 |
| 16                                                                      | 11/19/2013 13:41                             | 41597.5702                                       | 4.1      | 2.6                 |
| 17                                                                      | 11/19/2013 13:43                             | 41597.57159                                      | 4.2      | 2.9                 |
| 18                                                                      | 11/19/2013 13:45                             | 41597.57297                                      | 5.6      | 2.3                 |
| 19                                                                      | 11/19/2013 13:47                             | 41597.57436                                      | 7        | 2.4                 |
| 20                                                                      | 11/19/2013 13:49                             | 41597.57575                                      | 8.2      | 3.2                 |
| 21                                                                      | 11/19/2013 13:51                             | 41597.57714                                      | 8.7      | 4.1                 |
| 22                                                                      | 11/19/2013 13:53                             | 41597.57853                                      | ٩        | 5.3                 |
| 23                                                                      | 11/19/2013 13:55                             | 41597.57992                                      | 9        | 6.1                 |
|                                                                         | an Ing Iona<br>$\overline{\mathcal{A}}$<br>þ | <b>CONCOS</b><br>4870005B.1424152985.trz file to | n 4<br>⊕ |                     |
| <b>DEADY</b>                                                            | $\bullet$                                    |                                                  |          |                     |

Video of Viewing and downloading data online: http://bit.ly/1xpPBy0

If you provide the SIM card to us, we will program the entire device for you and the device can be simply plugged in to start working.

If you need device to be connected to your WiFi sytem, the same will be carried out by us online through team viewer

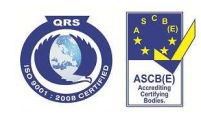